A-PDF Merger DEMO: Purchase from www.A-PDF.com to remove the watermark

#### ZMLUVA O DIELO č. 1/2012

uzavretá v zmysle § 536 a nasl. Obchodného zákonníka č. 513/1991 Zb. v znení neskorších predpisov

# ČI. 1

# Zmluvné strany

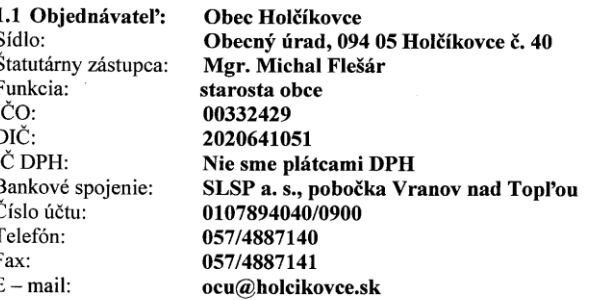

#### 1.2 Zhotovitel'

Obchodné meno: STELL s. r .o. Sídlo: Dobrianskeho 1503, 093 01 Vranov nad Topľou Štatutárny zástupca: Ing. Peter Štefanko, Ing. Ľubomír Lukič Osoby oprávnené rokovať vo veciach zmluvných: Ing. Peter Štefanko, Ing. Ľubomír Lukič vo veciach technických: Ing. Peter Štefanko Bankové spojenie: TATRA BANKA a. s., č. ú. 2622018546/1100 IČO: 36500771 DIČ: 2021922408 IČO DPH: SK2021922408 E mail: lukic.lubomir@gmail.com Telefón: 0915935690 Zapísaný v obchodnom registri Okresného súdu Prešov, oddiel: Sro, vložka č. 15718/P

## ČI. 2 Premet plnenia

 $2.1$ Predmetom tejto zmluvy je zhotovenie diela - stavby "Oprava strechy – časť Obecný úrad Holčíkovce" zhotoviteľom pre objednávateľa podľa vypracovanej projektovej dokumentácie.

- 2.2 Zhotoviteľ sa zaväzuje zhotoviť pre objednávateľa dielo na svoj náklad, vo vlastnom mene, na svoje nebezpečenstvo v dojednanom čase a podľa podmienok dohodnutých v tejto zmluve. Ďalej sa zaväzuje zhotovené dielo odovzdať objednávateľovi riadne, včas, bez vád a nedorobkov brániacich užívaniu, v zodpovedajúcej kvalite.
- $2.3$ Objednávateľ sa zaväzuje dielo zhotovené v súlade s touto zmluvou prevziať a zaplatiť za dielo dohodnutú cenu podľa platných podmienok dohodnutých v tejto zmluve.
- $2.4$ Zhotoviteľ potvrdzuje, že sa v plnom rozsahu oboznámil s rozsahom a povahou diela, sú mu známe technické, kvalitatívne a iné podmienky potrebné k realizácii diela a disponuje takými kapacitami a odbornými znalosťami, ktoré sú na kvalitné zhotovenie diela potrebné.

Strana 1 z 7

# ČL<sub>3</sub> Rozsah a spôsob plnenia a splnenia

- Práce, ktoré sú predmetom tejto zmluvy a sú potrebné pre zhotovenie diela podľa článku 2. bod  $3.1$ 
	- 2.1 budú vykonané na základe:
		- a) tejto podpísanej zmluvy o dielo b) projektovej dokumentácie stavby a výkazu výmer
		- súťažných podkladov na výber zhotoviteľa
		- c)
		- stavebného povolenia  $d$
- 3.2 Stavebné práce vrátane montáže technológií potrebné na zhotovenie diela podľa čl. 2, bod 2.1
- budú vykonané v rozsahu predloženej projektovej dokumentácie

- Ostatné časti plnenia predmetu zmluvy 3.3.1. Dodanie kompletných dokladov týkajúcich sa realizácie stavby a jej kvality  $3.3$ 3.3.2. Projekt skutočného vyhotovenia stavby
	-
- Spôsob splnenia predmetu zmluvy  $3.4$ 
	- Povinnosť zhotoviť dielo riadne a včas si zhotoviteľ splní: 3.4.1. Pre predmet zmluvy uvedený v bode 3.2 zrealizovaním predmetného diela podpísaním predmetacieho protokolu, bez vád a nedorobkov brániacich užívaniu a splnením prípadných podmienok užívania týkajúcich sa predmetu tejto zmluvy a to v termíne
		- dohodnutom v tejto zmluve o dielo. Pre predmet zmluvy uvedený v bode 3.3 protokolárnym odovzdaním objednávateľovi v jeho sídle a to v rozsahu, termíne dohodnutých touto zmluvou a 2 vyhotoveniach.
		-

# ČI. 4 Čas plnenia

4.1 Termín realizácie diela:

do 15 odo dňa nadobudnutia účinnosti zmluvy Termín začatia: Termín ukončenia: do 31.10.2012

- 4.2 Čas plnenia sa upraví podľa finančných možností objednávateľa.
- 4.3 Zhotoviteľ je povinný bez meškania informovať objednávateľa o vzniku udalosti, ktorá bráni alebo sťažuje realizáciu diela, s dôsledkom omeškania doby výstavby dohodnutej touto zmluvou. V prípade, že zhotoviteľ bude v omeškaní s plnením z dôvodov spočívajúcich na jeho strane viac ako 30 dní, považuje sa toto omeškanie alebo nesplnenie si povinosti za podstatné porušenie zmluvy.

# Čl. 5 Cena predmetu zmluvy

5.1 Cena za zhotovenie predmetu zmluvy v rozsahu čl. II. tejto zmluvy je stanovená dohodou zmluvných strán v zmysle §3 zák. č. 18/1996 Z. z. o cenách ako cena maximálna

5.2 Cenu je možné zmeniť v prípade zmeny sadzby DPH zákonom v priebehu realizácie diela.

DPH 20 %: 3 956,77 € Cena vrátane DPH: 23 740,62 € Cena diela je: Cena bez DPH: 19 783,85 €

Celková cena diela je

Slovom: dvadsať tritisícsedemstoštyridsať eur 62/100

Strana 2 z 7

- 5.3 Súhrnný položkový rozpočet vrátane vedľajších rozpočtových nákladov stavby, kompletačnej činnosti a doplnkových nákladov vrátane krycieho listu rozpočtu, tvorí prílohu č. 1 tejto zmluvy o dielo a je pre vymedzenie predmetu záväzný.
- 5.4 V kalkulácii ceny diela sú zahrnuté podľa potreby aj náklady na odvoz odpadov vrátane poplatku za skládku, telefón, dočasné užívanie verejných komunikácií, poplatky, vytýčenie stavby, zriadenie, prevádzku a vypratanie zariadenia staveniska, projekt skutočného vyhotovenia, porealizačné zameranie, spracovanie dielenskej alebo výrobnej dokumentácie, náklady na stráženie staveniska a náklady na spotrebu elektrickej energie a vody, poistné stavby počas realizácie, kompletačná činnosť, skúšky, revízie a merania kontroly kvality prác a pod..
- 5.5 Cena uvedená v bode 5.2 pokrýva celý zmluvný záväzok a všetky náležitosti a veci nevyhnutné na riadne vykonanie a odovzdanie predmetu zmluvy a ktoré umožnia objednávateľovi riadne nakladanie s odovzdaným predmetom zmluvy.
- 5.6 Zmluvná cena je pevná a nemôže byť ovplyvnená zmenou cien materiálov, palív a energie.

#### ČL 6 Platobné podmienky

- 6.1 Zhotoviteľ uplatňuje nárok na úhradu prác a dodávok podľa zmluvy na základe mesačných faktúr.
- 6.2 Zhotoviteľ musí svoje práce vyúčtovať overiteľným spôsobom. Faktúra musí byť zostavená prehľadne a pritom musí dodržiavať poradie položiek a označenie, ktoré je v súlade s oceneným popisom prác podľa zmluvy. Súčasťou je výkaz skutočne vykonaných množstiev, pričom zhotoviteľ použije výkaz výmer, ktorý bol súčasťou verejného obstarávania a v položkách neprestavaných uvedie "0". Výkaz vykonaných množstiev musí byť potvrdený stavebným dozorom objednávateľa, prípadne ďalšími písomne poverenými osobami.
- 6.3 Zhotoviteľ predloží objednávateľovi pred vystavením faktúry v hodnote podľa bodu 6.1. tejto zmluvy na vecnú kontrolu v 4 originálnych vyhotoveniach výkaz vykonaných množstiev prác a dodávok podľa bodu 6.2. tejto zmluvy, vrátane rozpracovanosti výroby. Objednávateľ overí ich správnosť podpisom oprávneného pracovníka. Na základe takto overeného výkazu bude zhotoviteľ oprávnený vystaviť faktúru.
- 6.4 Objednávateľ sa zaväzuje uhrádzať zhotoviteľovi takto vystavené faktúry v lehote splatnosti 14 dní od ich obdržania. Zhotoviteľ nemôže voči objednávateľovi uplatniť sankcie, pokiaľ oneskorenie úhrady bolo spôsobené bankou objednávateľa.
- 6.5 Faktúry musia mať predpísané náležitosti podľa § 71 zák. č. 222/2004 Z. z. v znení noviel a priložené doklady umožňujúce posúdiť oprávnenosť fakturácie. Faktúry budú predkladané v štyroch vyhotoveniach pre objednávateľa.
	- Náležitosti faktúr:
		- a) označenie "faktúra" a jej číslo,
		- b) identifikačné údaje objednávateľa a zhotoviteľa (IČO, DIČ, sídlo), registrácia
		- c) označenie banky a číslo účtu, na ktorý sa má platiť,
		- d) číslo zmluvy a označenie fakturovanej časti diela,
		- e) deň vystavenia a odoslania faktúry a lehotu jej splatnosti, fakturačné obdobie,
		- f) fakturovaná suma,
		- g) náležitosti pre účely dane z pridanej hodnoty,
		- h) objednávateľom potvrdený súpis vykonaných prác a dodávok vo dvoch
		- vyhotoveniach,
		- i) pečiatka a podpis.
- 6.6 Ak zhotoviteľ doručí nesprávne vyhotovenú, alebo neúplnú faktúru alebo pripojené doklady, objednávateľ je oprávnený faktúru vrátiť. V takom prípade plynie nová lehota splatnosti faktúry.

Strana 3 z 7

6.7 Zhotoviteľ nie je oprávnený jednostranne zmeniť cenu dohodnutú v tejto zmluve.

- 6.8 Zmluvné strany sa dohodli, že pohľadávky, ktoré vzniknú z tohto zmluvného vzťahu, nie je možné postúpiť tretej osobe a ani nie je možné zriadiť záložné právo na tieto pohľadávky, ak sa zmluvné strany nedohodnú inak.
- 6.9 Zmluvné strany sa dohodli, že objednávateľ nie je v omeškaní s lehotou splatnosti v zmysle ods. 6.4 tejto zmluvy po dobu, po ktorú nemohol svoju povinnosť plniť následkom okolností vzniknutých na strane zhotoviteľa. V tomto prípade sa doba uvedená v ods. 6.4 predlžuje o túto dobu.
- Cena diela bude zúčtovaná v konečnej faktúre vystavenej zhotoviteľom po splnení zmluvnej 6.10 dodávky. Konečná faktúra bude v sume min. 10% z ceny diela. Právo vystaviť konečnú faktúru vzniká po kolaudácii diela a odstránení poslednej vady a posledného nedorobku na diele. Zhotoviteľ zašle objednávateľovi konečnú faktúru doporučeným listom v štyroch vyhotoveniach, ktorú uhradí objednávateľ do 90 dní od jej doručenia.
- Práce, ktoré zhotoviteľ vykoná bez príkazu objednávateľa alebo odlišne od dohodnutého  $6.11$ rozsahu, nebudú uhradené. Na požiadanie je ich zhotoviteľ povinný odstrániť v dohodnutej lehote alebo po tejto lehote môžu byť odstránené na jeho náklady.

# ČI. 7 Záručná doba - zodpovednosť za vady

- 7.1 Dielo špecifikované v čl. 2 ods. 2.1 zmluvy sa považuje za ukončené jeho odovzdaním a prevzatím, o čom sa spíše písomný protokol o odovzdaní a prevzatí predmetu zmluvy, ktorý musí byť podpísaný oboma zmluvnými stranami.
- 7.2 Zhotoviteľ vyhlasuje, že predmet zmluvy špecifikovaný v čl. 2 ods. 2.1 má požadovanú akosť, množstvo a vyhotovenie v zmysle dohodnutých podmienok v tejto zmluve, platných právnych predpisov, STN, a ostatných predpisov.
- 7.3 Záručná doba na predmet zmluvy špecifikovaný v čl. 2 ods. 2.1 je 60 mesiacov a začína plynúť dňom jeho odovzdania zhotoviteľom. O odovzdaní predmetu zmluvy špecifikovanom v čl. 2 ods. 2.1 sa spíše protokol o odovzdaní a prevzatí predmetu zmluvy, ktorý musí byť podpísaný oboma zmluvnými stranami.
- 7.4 Ak zhotoviteľ poruší povinnosti ustanovené v ods. 7.2, má predmet zmluvy vady. Za vady predmetu zmluvy sa považuje aj vyhotovenie iného diela, než určuje zmluva, a vady v dokladoch potrebných na užívanie diela ako aj právne vady.
- 7.5 Oznámenie vád predmetu zmluvy špecifikovanom v čl. 2 ods. 2.1 (reklamácia) musí byť vykonané len písomne, inak je neplatné. Musí obsahovať označenie vady, miesto, kde sa vada nachádza a popis, ako sa vada prejavuje. Rozoznávajú sa :
	- I zjavné vady, t.j. vady, ktoré objednávateľ zistil, resp. mohol zistiť odbornou prehliadkou pri preberaní predmetu zmluvy špecifikovanom v čl. 2 ods. 2.1. Musia byť reklamované zapísaním v protokole o odovzdaní a prevzatí predmetu zmluvy s uvedením dohodnutých termínov ich odstránenia,
	- 2 skryté vady, t.j. vady, ktoré objednávateľ nemohol zistiť pri prevzatí predmetu zmluvy špecifikovanom v čl. 2 ods. 2.1 a vyskytnú sa v záručnej dobe. Objednávateľ je povinný ich reklamovať u zhotoviteľa bez zbytočného odkladu po ich zistení. Zhotoviteľ je povinný reklamáciu odstrániť do 3 pracovných dní po jej obdržaní.
- 7.6 Zhotoviteľ je povinný vyhotoviť písomný doklad o náprave, alebo odstránení vady opatrený podpismi oboch zmluvných strán a dátumom, spolu s popisom odstránenej vady.

Strana 4 z 7

7.7 Počas doby od nahlásenia oprávnenej reklamácie až po odstránenie vady neplynie záručná doba.

- 7.8 Nároky objednávateľa z riadne reklamovanej vady sa riadia ustanovením § 564 a následne zákona č. 513/1991 Zb. Obchodného zákonníka v platnom znení, v takomto prípade objednávateľ môže:
	- požadovať odstránenie vád dodaním časti diela za vadnú časť diela, dodanie chýbajúcej a) časti diela a požadovať odstránenie právnych vád,
	- požadovať odstránenie vád opravou diela, ak sú vady opraviteľné,  $b)$
	- požadovať primeranú zľavu z dohodnutej ceny diela alebo c)
- $\overline{d}$ odstúpiť od zmluvy.

# Čl. 8

# Podmienky vykonania diela

- 8.1 Dielo zrealizuje zhotoviteľ v súlade so súťažnými podmienkami objednávateľa danými v súťaži na výber zhotoviteľa diela, ponuky zhotoviteľa, podľa vypracovanej projektovej dokumentácie, podmienok tejto zmluvy, v súlade s požiadavkami vyplývajúcimi z povolení, v súlade s platnými technickými normami, platnými právnymi všeobecne záväznými predpismi ako i s požiarnymi a bezpečnostnými predpismi a všeobecne záväznými nariadeniami platiacimi pre danú lokalitu.
- 8.2 O odovzdaní a prevzatí staveniska spíšu zmluvné strany protokol, ktorý podpíšu oprávnení zástupcovia zmluvných strán.
- 8.3 Objednávateľ odovzdá zhotoviteľovi súčasne so staveniskom:
	- a) kópiu stavebného povolenia,

b) potvrdí spôsob nakladania s odpadmi zo stavby, navrhnutý zhotoviteľom,

c) odberové miesta elektrickej energie a vody a dohodne spôsob merania a účtovania odberov zhotoviteľa.

Zhotoviteľ vybuduje zariadenie staveniska podľa dohody s objednávateľom a zabezpečí viditeľné označenie stavby, zabezpečí príjazd a výjazd na stavenisko podľa platných nariadení v danej lokalite.

- 8.4 Prevádzkové, sociálne, prípadne aj výrobné zariadenia staveniska (vrátane samostatnej kancelárie s telefónom) zabezpečuje zhotoviteľ. Vybudovanie, prevádzkovanie, údržbu, likvidáciu a vypratanie zariadenia staveniska sú súčasťou ceny predmetu zmluvy.
- 8.5 Zhotoviteľ zodpovedá za čistotu komunikácií, po ktorých dováža materiál a mechanizmy a odváža zo staveniska zeminu a iný odpad a za poriadok a bezpečnosť na stavbe. Prípadné škody z porušenia tejto povinnosti uhradí zhotoviteľ objednávateľovi a uspokojí nároky tretích osôb.
- 8.6 Zhotoviteľ uhradí počas výstavby všetky náklady na energie na stavbe vrátane zabezpečenia ich dočasných prípojov a meračov, vrátane telefónu.

Ù,

- Zhotoviteľ do 14 dní po odovzdaní diela zabezpečí zo staveniska odpratanie techniky, 87 zariadenia staveniska a prípadného nepotrebného materiálu.
- Umiestnenie a udržiavanie dopravných značiek v súvislosti s priebehom prác v súlade 8.8 s predpismi o pozemných komunikáciách zabezpečí a uhradí
- Zhotoviteľ sa zaväzuje pri plnení predmetu tejto zmluvy dodržiavať ustanovenia vyhlášky č. 8.9 374/1990 Zb. o bezpečnosti práce a technických zariadení pri stavebných prácach a nariadenie vlády SR č. 510/2001 o minimálnych bezpečnostných a zdravotných požiadavkách na

Strana 5 z 7

stavenisko na stavbe, ktorá je predmetom zmluvy, zabezpečiť koordinátora bezpečnosti a tiež zabezpečiť plnenie povinností zamestnávateľa na zaistenie bezpečnosti a ochrany zdravia pri práci na stavenisku v súlade s týmto nariadením.

- Zhotoviteľ sa zaväzuje vyzvať objednávateľa na kontrolu všetkých prác, ktoré majú byť 8.10 zakryté alebo sa stanú neprístupnými minimálne 3 pracovné dni vopred. Ak sa objednávateľ nedostaví a nevykoná kontrolu týchto prác, bude zhotoviteľ pokračovať v prácach. Ak objednávateľ bude dodatočne požadovať odkrytie týchto prác, je zhotoviteľ povinný toto odkrytie vykonať na náklady objednávateľa. Ak sa zistí pri dodatočnej kontrole, že práce neboli riadne vykonané, toto odkrytie bude vykonané na náklady zhotoviteľa.
- Zhotoviteľ môže vykonať dielo ešte pred dojednaným časom. 8.11
- Zodpovednosť za škody na predmete zmluvy špecifikovaným v čl. 2 ods. 2.1 prechádza na 8.12 objednávateľa dňom podpísania protokolu o odovzdaní a prevzatí predmetu zmluvy oboma zmluvnými stranami.
- Pri realizácii diela bude zhotoviteľ rešpektovať podklady výkresovú dokumentáciu, najmä PD 8.13 a STN.

### Čl. 9 Zmluvné pokuty

- 9.1 V prípade omeškania zhotoviteľa s vykonaním diela špecifikovaného v čl. 2 ods. 2.1 v termíne určenom v čl. 4 ods 4.1 môže objednávateľ uplatniť zmluvnú pokutu vo výške 0,05 % denne za každý deň omeškania z ceny diela špecifikovanej v čl. 5 ods 5.2.
- 9.2 V prípade omeškania objednávateľa s úhradou ceny diela špecifikovanej v čl. 5 ods. 5.2 v termíne špecifikovanom v čl. 4 ods.4.1 môže zhotoviteľ uplatniť úrok z omeškania vo výške 0,03 % za každý deň omeškania z nezaplatenej časti ceny diela.
- 9.3 Zmluvné strany si dohodli v prípade omeškania zhotoviteľa s odstránením zjavných a skrytých vád v termínoch špecifikovaných v čl. 7 ods. 7.6, objednávateľ si môže uplatniť zmluvnú pokutu vo výške 33,00 € za každý deň omeškania.

# ČI. 10

# Ostatné ustanovenia

- Zhotoviteľ bude pri realizácii predmetu tejto zmluvy postupovať s odbornou starostlivosťou. 10.1 Zaväzuje sa dodržiavať všeobecne záväzné predpisy, technické normy a podmienky tejto zmluvv.
- Omeškanie s dodaním predmetu zmluvy špecifikovanom v čl. 2 ods. 2.1 v termíne 10.2 špecifikovanom v čl. 4 ods. 4.1 po dobu viac ako 5 dní sa považuje za porušenie tejto zmluvy podstatným spôsobom.

Ś

- Dodanie predmetu zmluvy špecifikovanom v čl. 2 ods. 2.1 s vadami sa považuje za porušenie 10.3 tejto zmluvy podstatným spôsobom.
- Podstatným porušením zmluvy na strane zhotoviteľa je vadné plnenie zhotoviteľa, na ktoré bol 10.4 písomne upozornený, a ktoré v primeranej lehote neodstránil.
- Porušenie zmluvy podstatným spôsobom oprávňuje objednávateľa na odstúpenie od tejto 10.5 zmluvy.

Strana 6 z 7

Pod vyššou mocou sa rozumejú okolnosti, ktoré nastali po uzavretí zmluvy ako výsledok 10.6 nepredvídateľných a zmluvnými stranami neovplyvniteľných prekážok. V prípade, že takáto okolnosť bráni v plnení povinností podľa tejto zmluvy zhotoviteľovi alebo objednávateľovi, bude povinná strana zbavená zodpovednosti za čiastočné alebo úplné nesplnenie záväzkov podľa zmluvy zmluvnými stranami primerane o dobu, po ktorú pôsobili tieto okolnosti.

## ČI. 11 Záverečné ustanovenia

- Zmluva nadobúda platnosť dňom podpísania oboma zmluvnými stranami. Zmluva nadobudne  $11.1$ účinnosť deň nasledujúci po dni jej zverejnenia na webovom sídle objednávateľa.
- V prípade nezískania finančných prostriedkov do 24 mesiacov od uzatvorenia ZoD bude 11.2 platnosť ZoD ukončená bez finančných nárokov zmluvných strán.
- Zhotoviteľ je povinný strpieť výkon kontroly, auditu a overovania súvisiaceho s predmetom zákazky kedykoľvek počas platnosti a účinnosti zmluvy, a to oprávnenými osobami a poskytnúť 11.3 im všetku potrebnú súčinnosť.
- Pokiaľ nebolo v tejto zmluve dojednané inak, riadia sa práva a povinnosti zmluvných strán, ako 11.4 aj právne pomery z nej vyplývajúce, vznikajúce a súvisiace, zákonom č. 513/1991 Zb. Obchodného zákonníka v platnom znení.
- Zmeny a doplnky v tejto zmluve je možné previesť len písomnou dohodou zmluvných strán 11.5 formou písomných dodatkov k tejto zmluve.
- Všetky spory vyplývajúce z tejto zmluvy, alebo vzniknuté v súvislosti s ňou, budú zmluvné 11.6 strany riešiť predovšetkým vzájomnou dohodou.
- Zmluva je záväzná aj pre právnych nástupcov obidvoch zmluvných strán. 11.7
- Táto zmluva je vyhotovená v šiestich vyhotoveniach, z ktorých štyri vyhotovenia obdrží 11.8 objednávateľ a dve vyhotovenia obdrží zhotoviteľ.
- Zmluvné strany vyhlasujú, že si zmluvu prečítali, jej obsahu porozumeli, že nebola uzavretá v 11.9 tiesni, alebo za nápadne nevýhodných podmienok a na základe súhlasu s ňou ju podpisujú.
- 11.10 Neoddeliteľnou súčasťou tejto zmluvy je príloha:
	- č. 1 Súhrnný položkový rozpočet

č. 2 - Harmonogram plnenia zmluvy

Vo Vranove nad Topľou, dňa 08.03.2012

 $3.8.9$ 出度的通  $\frac{1}{\sqrt{N}}$ 1929408 zhotovitel

Ing. Peter Štefanl t٥ Ing. Ľubomír Lykič konateľ

 $V$  Holcikoveinch dňa  $3.3$ 

OBEC HOLČÍKOVCE 094 05 Holčíkó objednávateľ Mgr. Michal Flešár

starosta

Strana 7 z 7